**11А, Пятница 22.05.2020**

| 9.00-9.30<br>On-line<br>Он-лайн урок проходит через<br>Физическая<br>Бег на длинные<br>Домашнего задания<br>1<br>приложение ZOOM.1. Подключиться к<br>культура<br>дистанции.<br>нет.<br>подключение<br>конференции используя<br>Татарашвили<br>Метание гранаты.<br>идентификатор: 9238061762.2. Введите<br>E.H.<br>пароль для конференции: 3KMefz. В<br>случае проблемы с подключением<br>переходим по ссылке:<br>https://resh.edu.ru/subject/lesson/3944/st<br>art/95760/1. Перейти по ссылке.<br>2. Ознакомиться с приемами, техникой<br>прыжка в высоту способом<br>«перешагивание», техникой бега на<br>короткие и длинные дистанции.<br>3. Выполнить предложенные задания.<br>4. Внимание! Если вы не смогли<br>открыть ссылку, выполните комплекс<br>упражнений на развитие силы: 1.<br>Приседания 10 раз (с паузой 3-5<br>секунд в положении присед). 2.<br>Отжимания 10раз (с паузой 3-5 секунд<br>в положении согнутые руки).3. Пресс<br>10 раз (с паузой 3-5 секунд в<br>положение поднятого туловища). 4.<br>«Планка» (упор лежа на предплечьях<br>20-30 секунд).<br>5. Выполненное<br>задание пришлите учителю на<br>электронную почту eltt@list.ru до<br>26.05.<br>Физическая<br>Домашнего задания<br>Бег на длинные<br>Он-лайн урок проходит через<br>приложение ZOOM.<br>дистанции.<br>культура<br>нет.<br>Павлухин И.В.<br>1. Подключиться к конфекренции<br>Метание гранаты. | урок | время | способ | предмет | тема урока | pecypc | домашнее задание |
|----------------------------------------------------------------------------------------------------|------|-------|--------|---------|------------|--------|------------------|
|                                                                                                    |      |       |        |         |            |        |                  |
|                                                                                                    |      |       |        |         |            |        |                  |

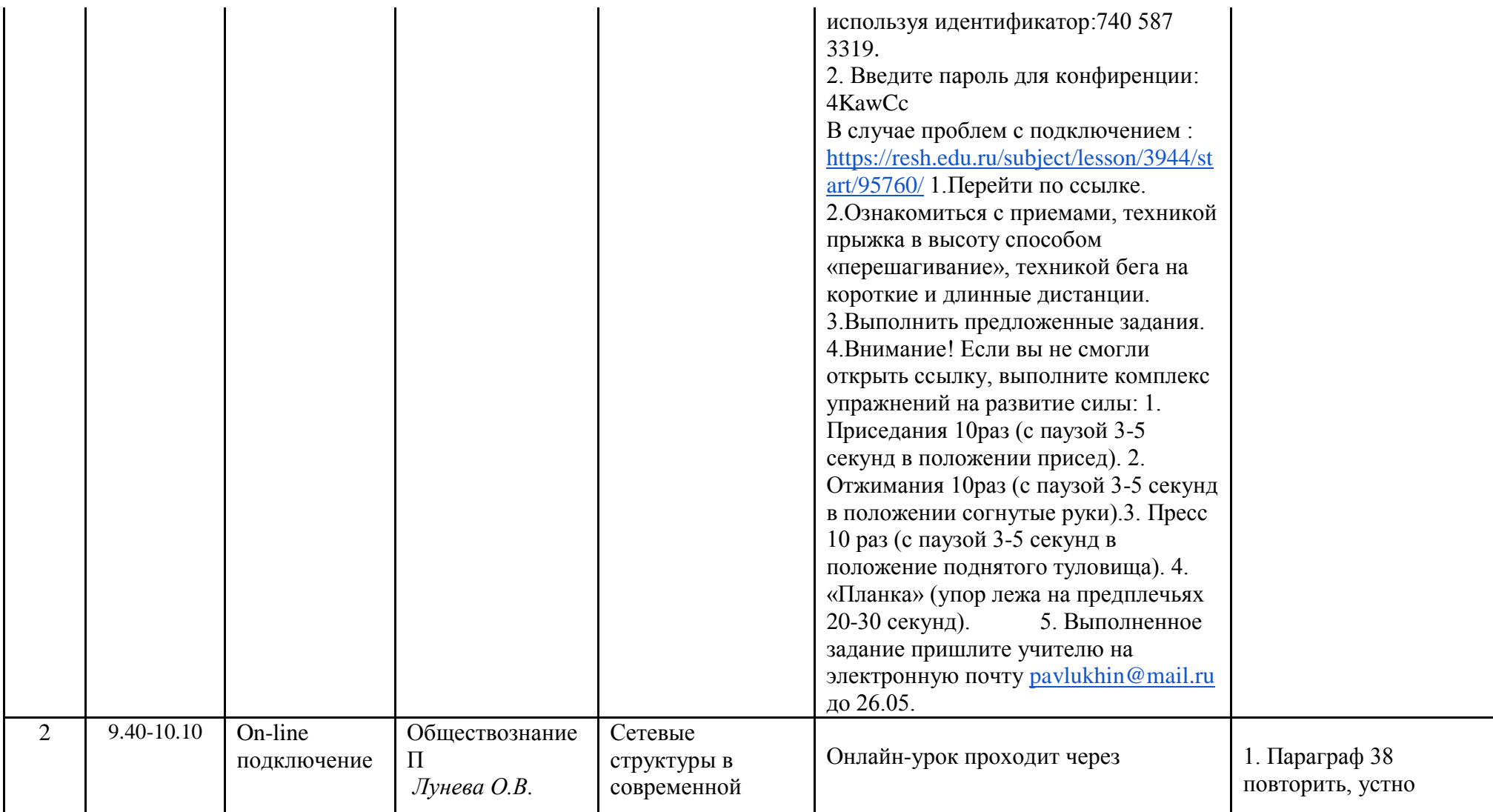

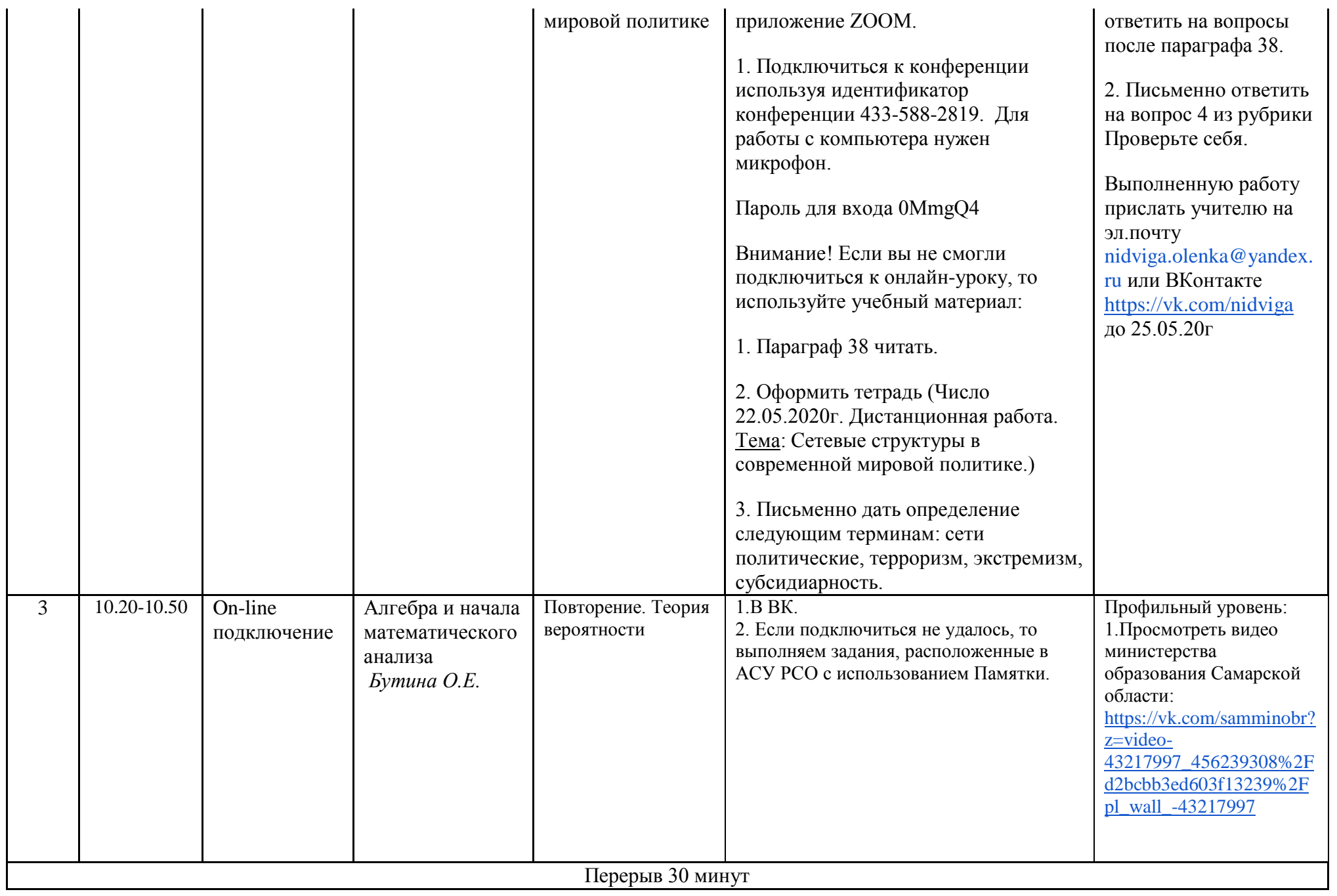

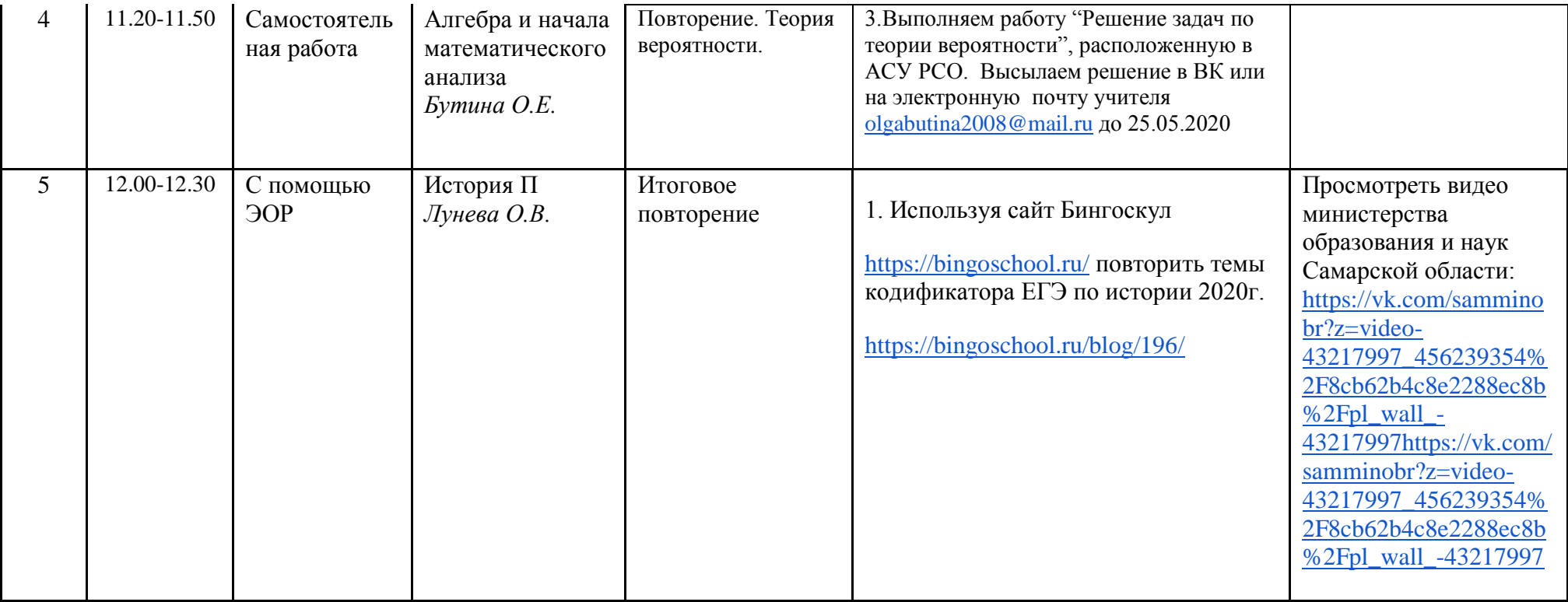

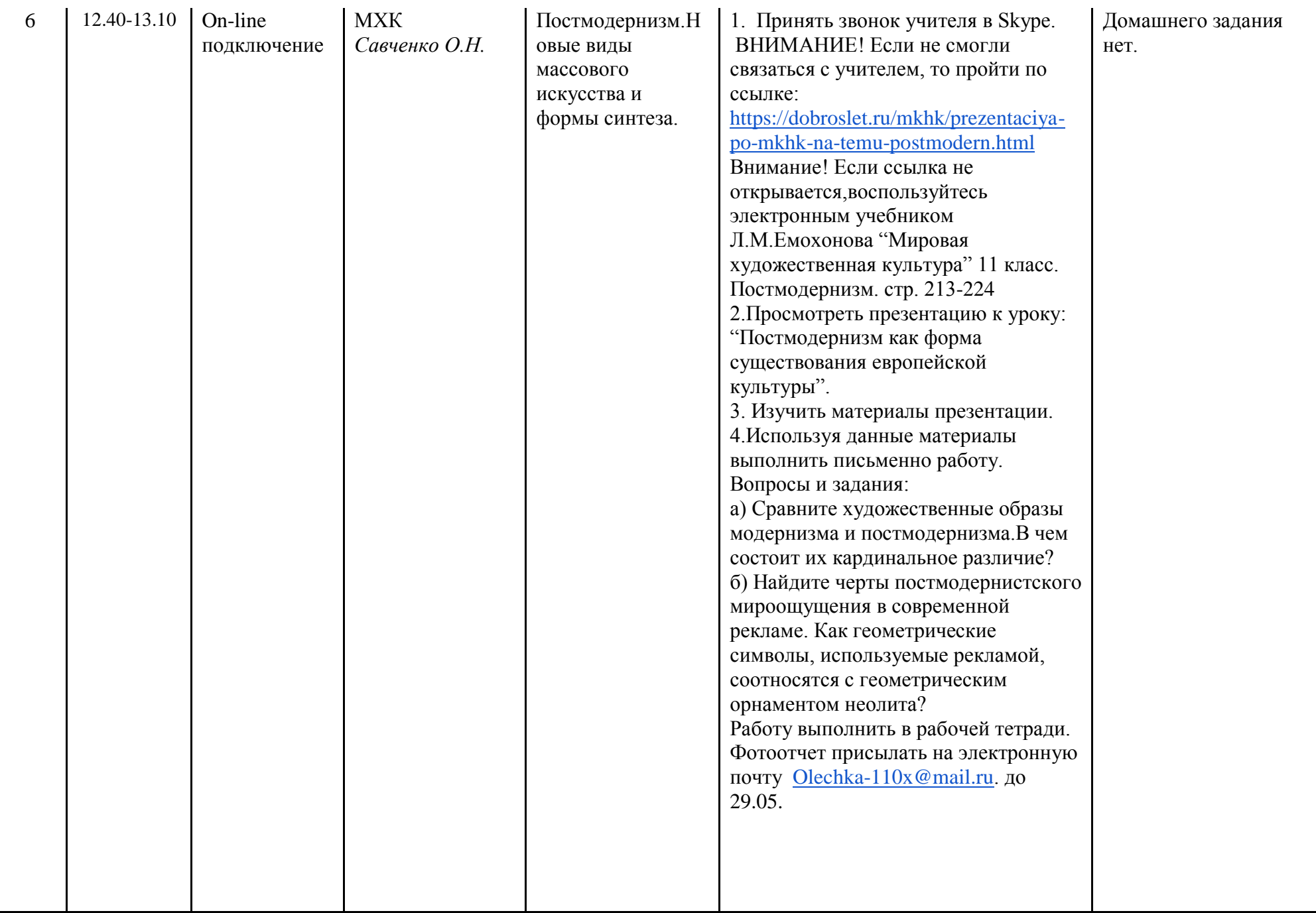

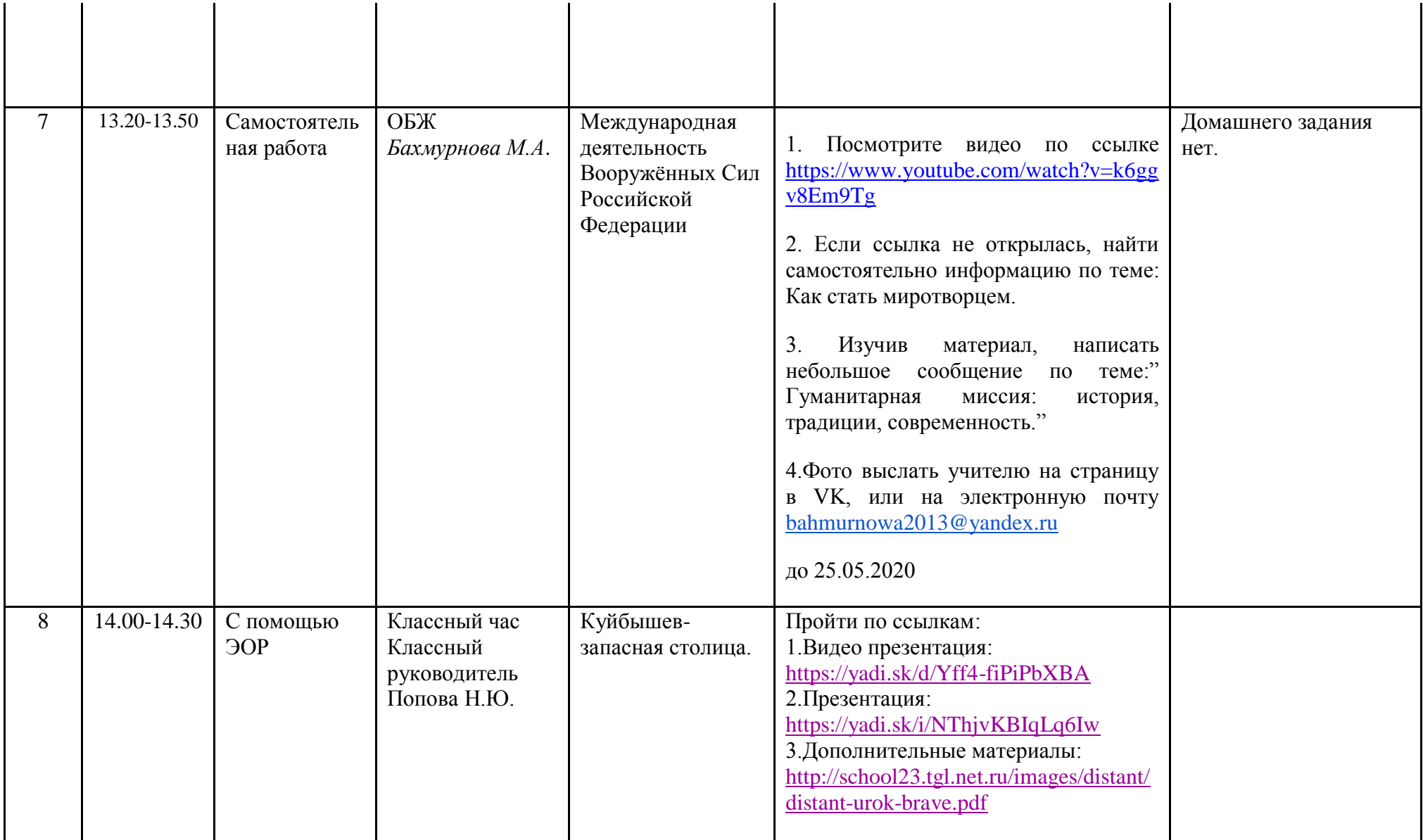